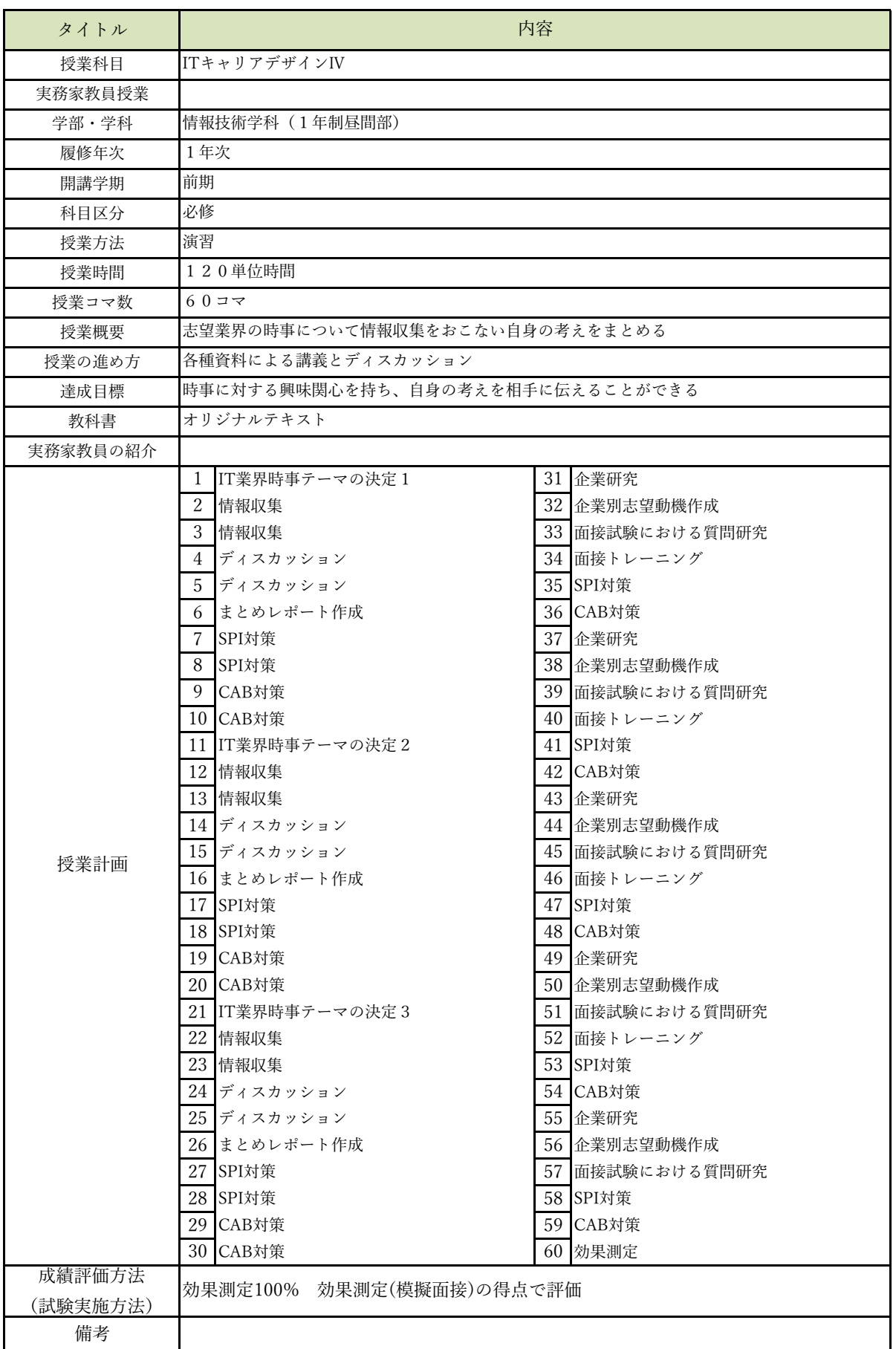

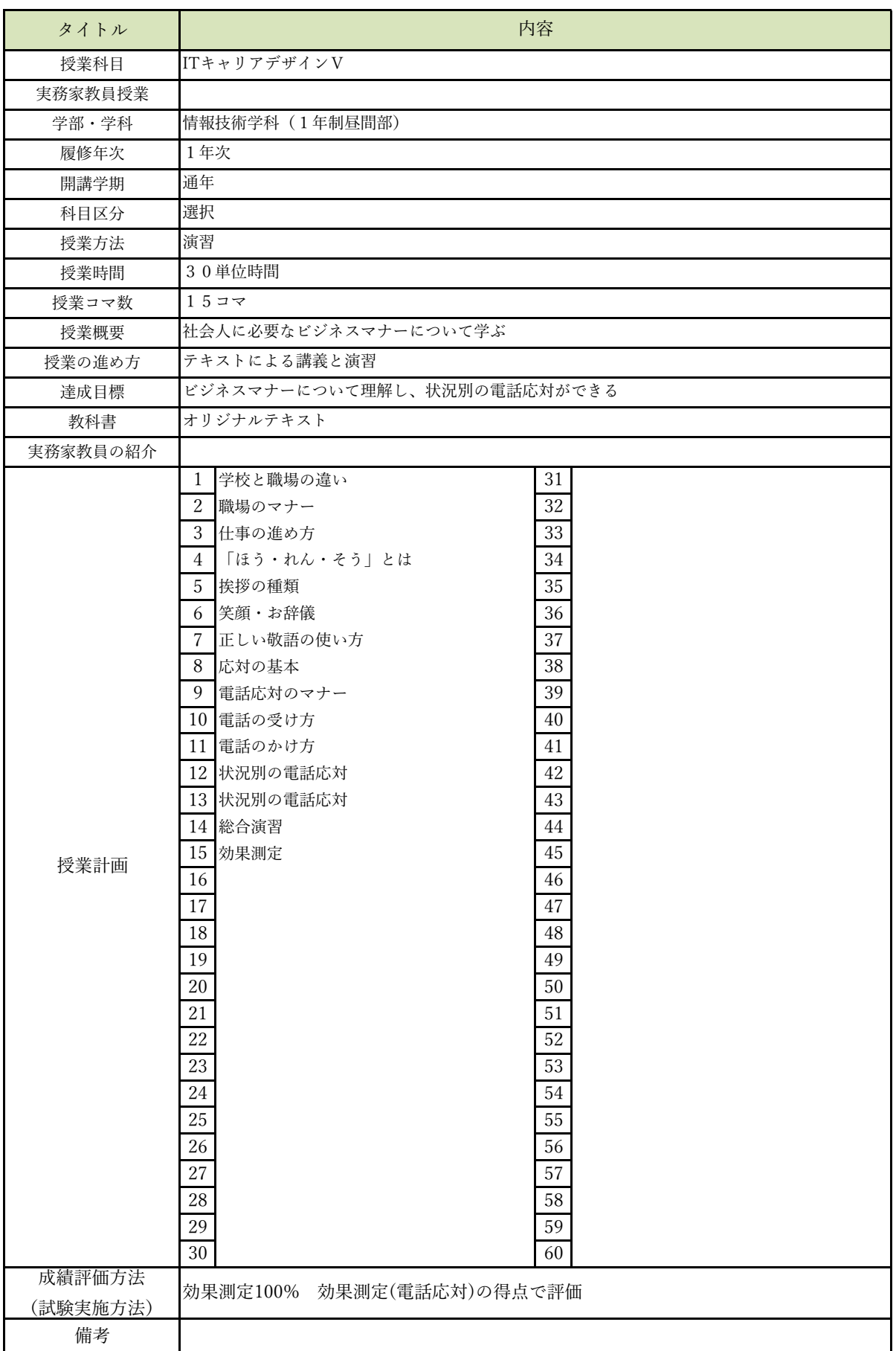

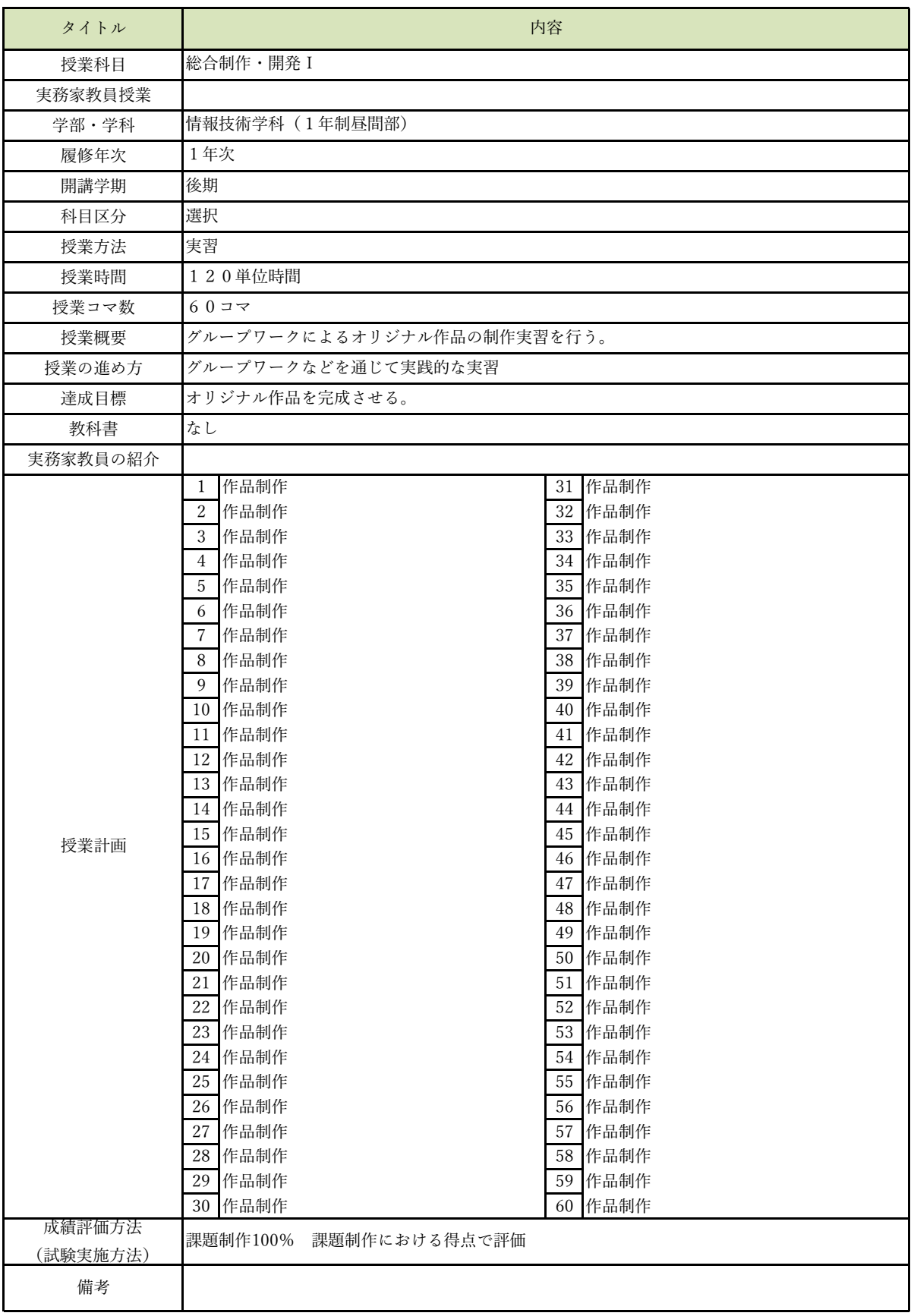

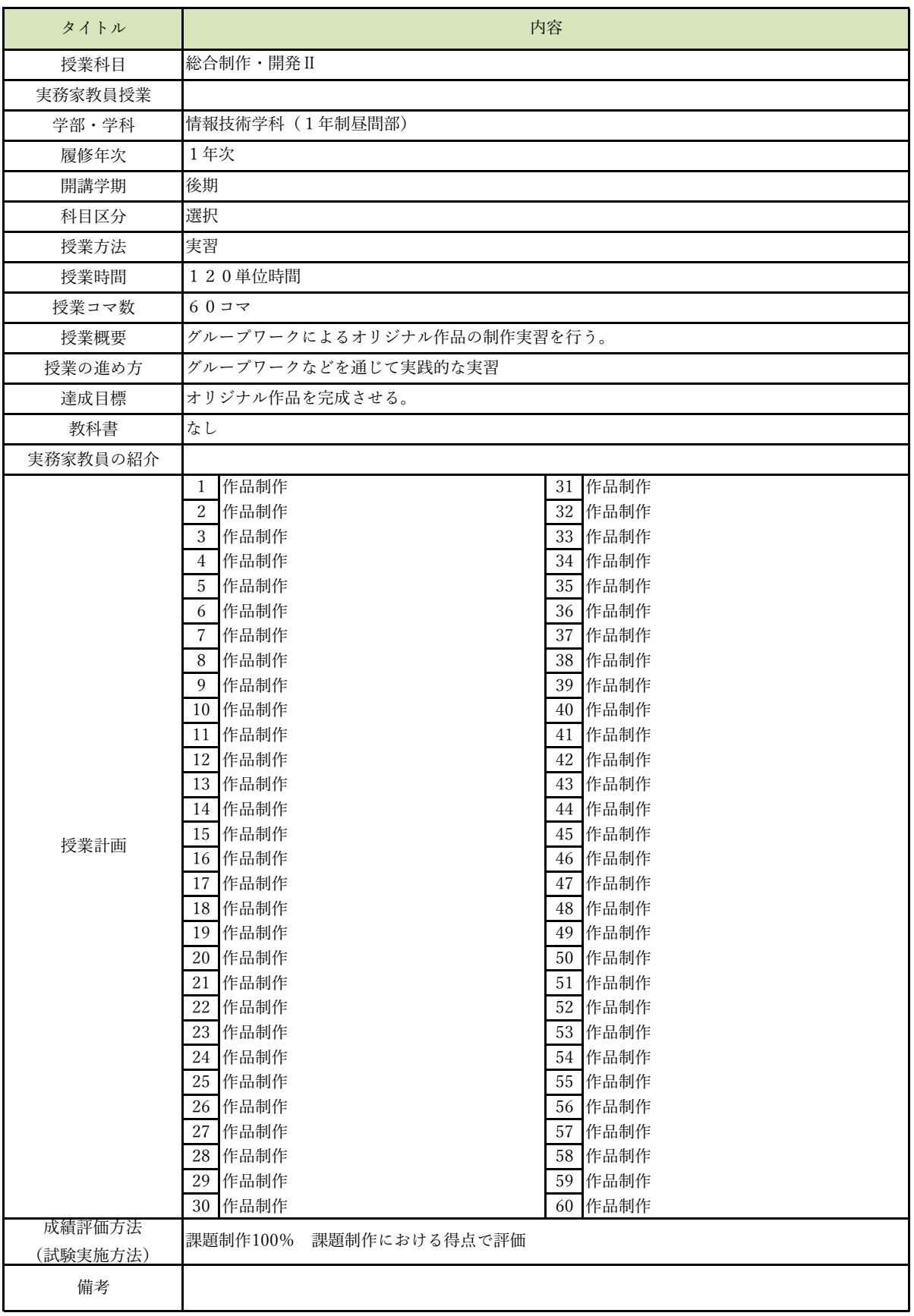

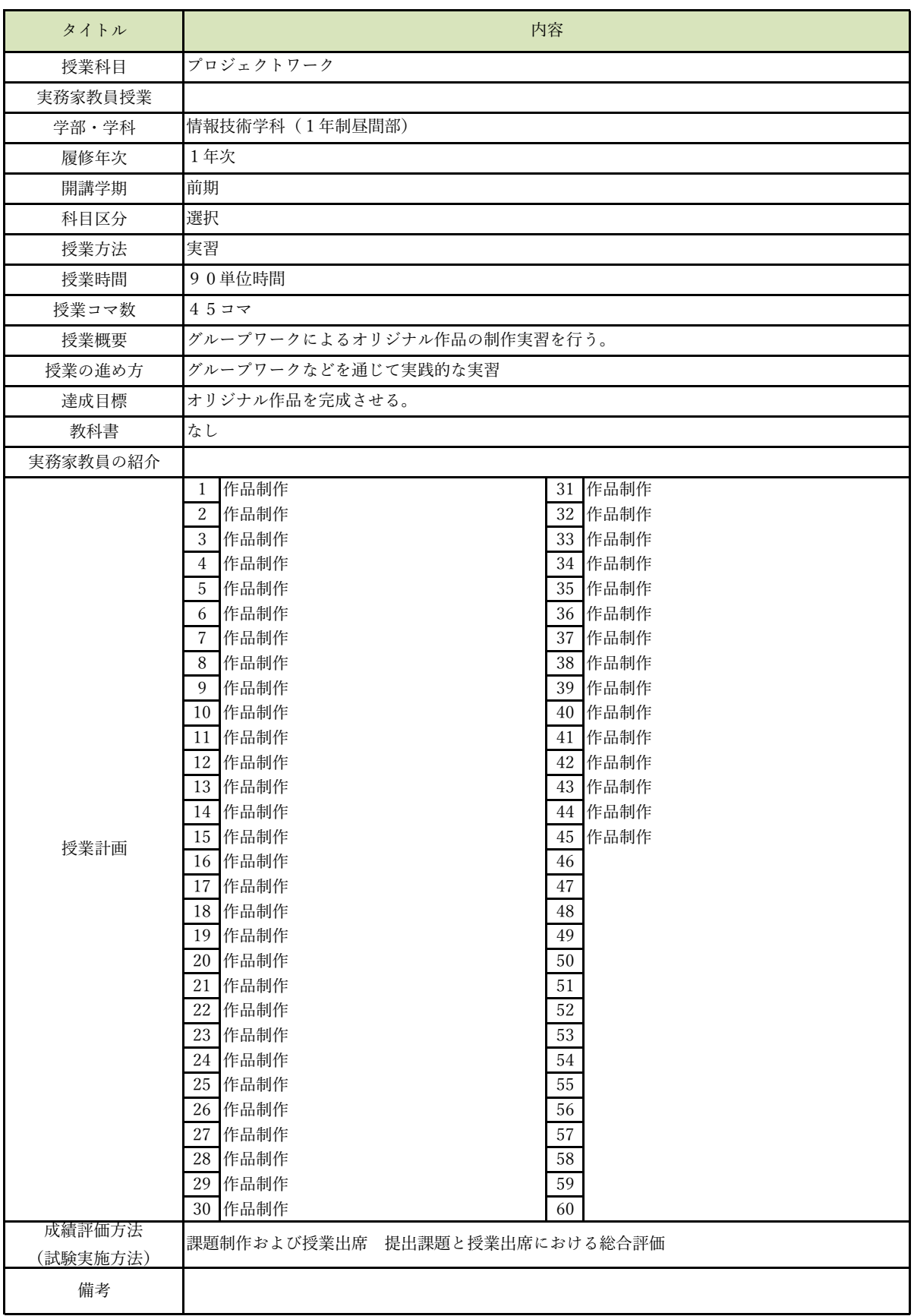

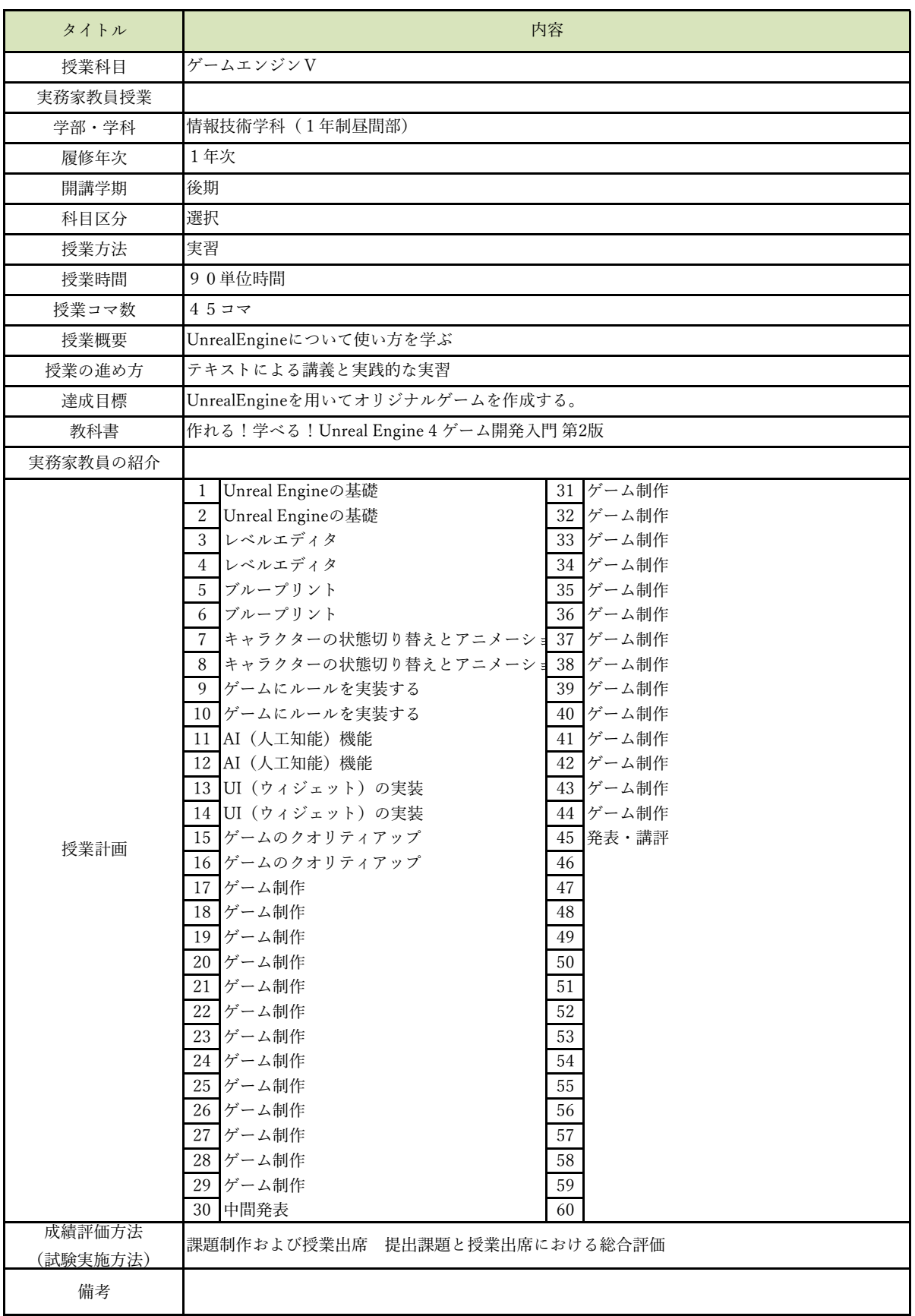

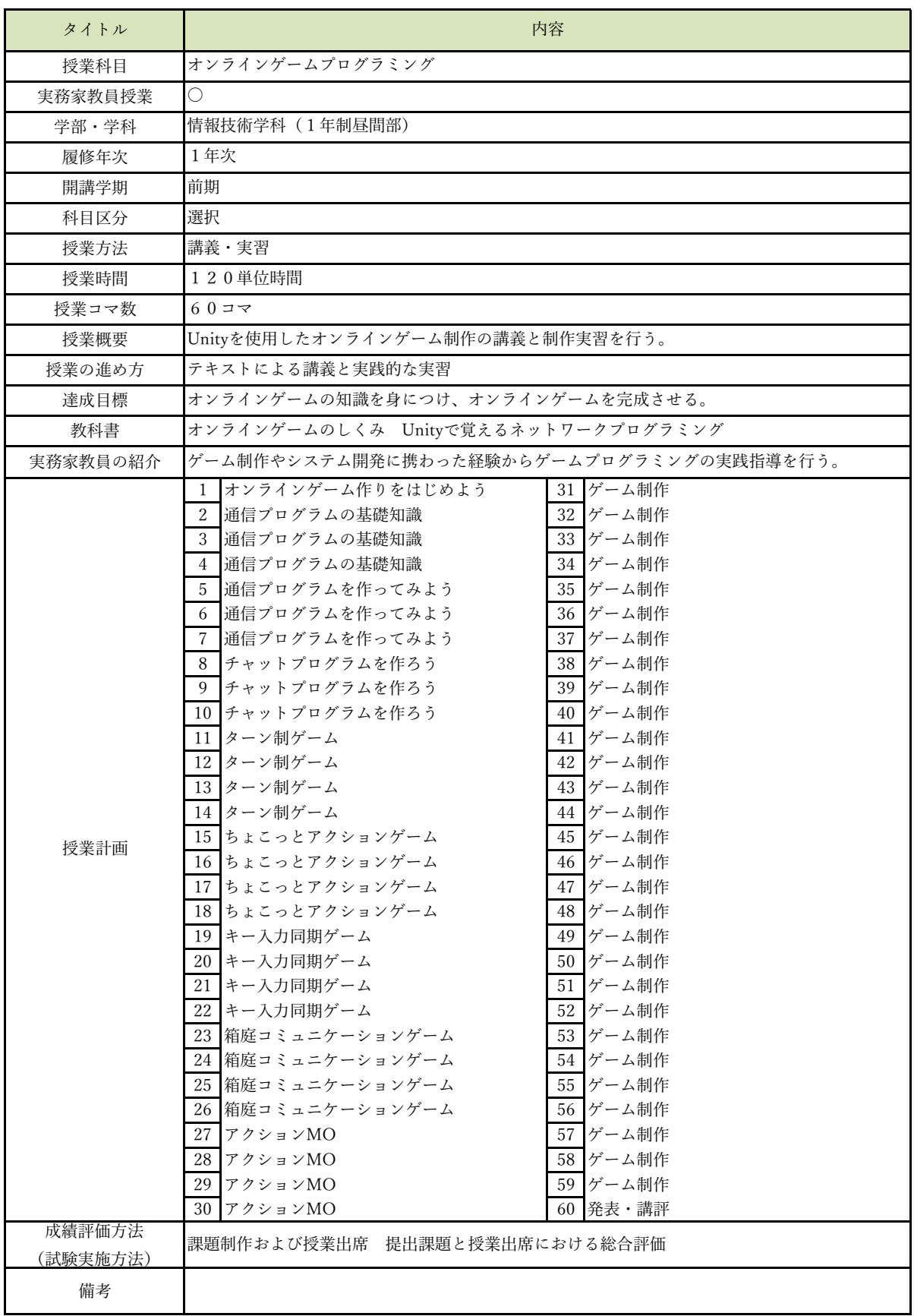

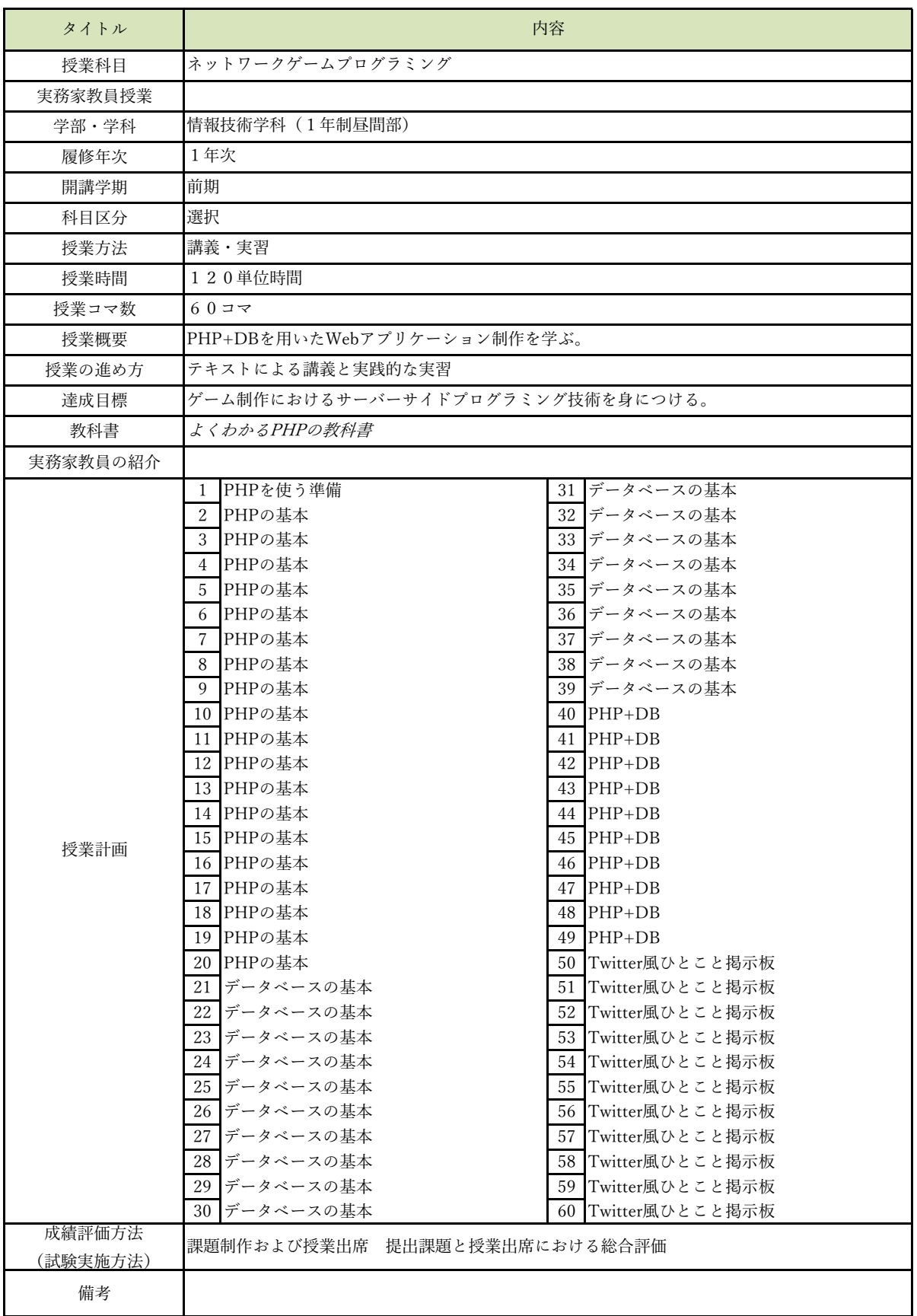

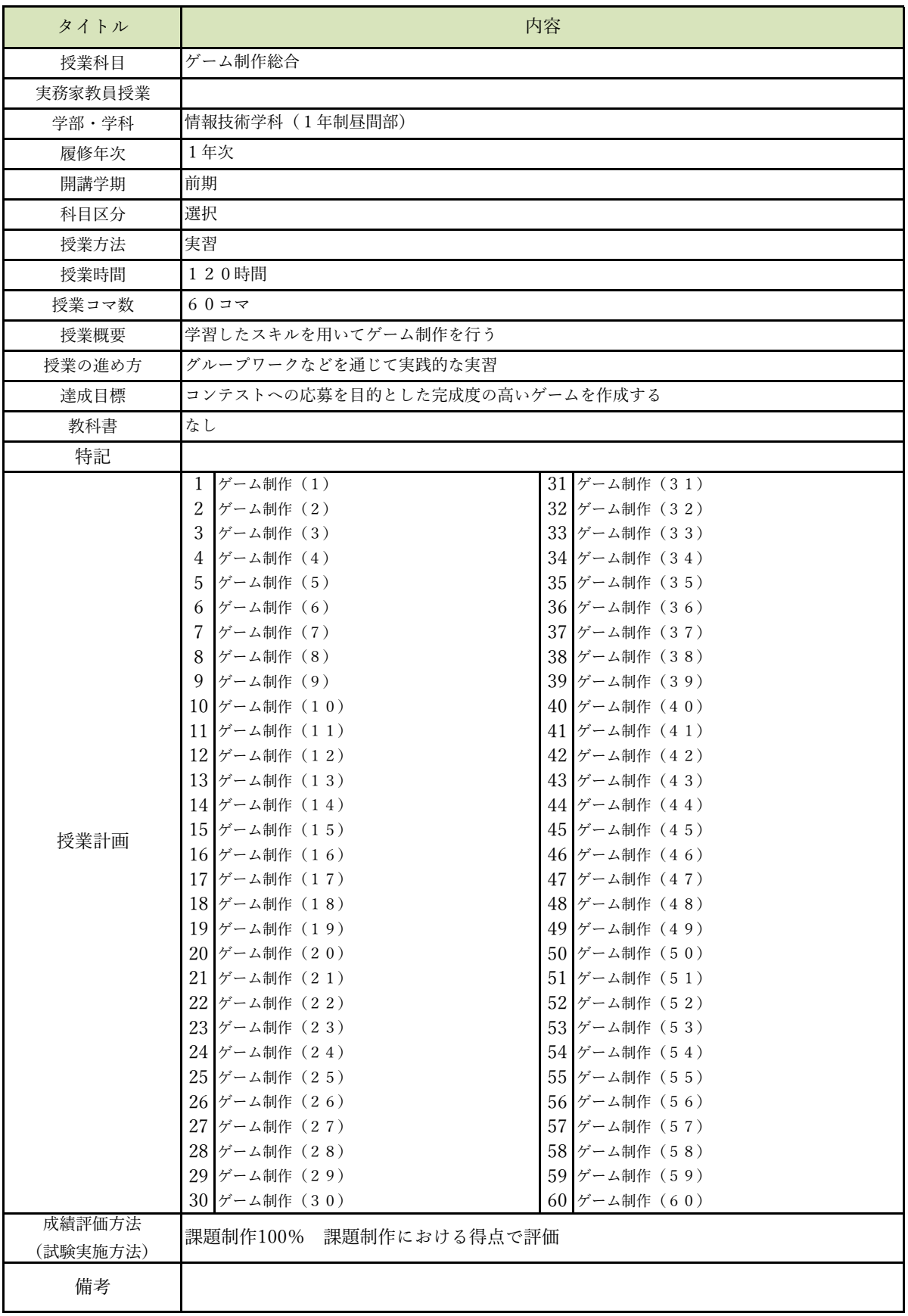

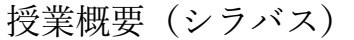

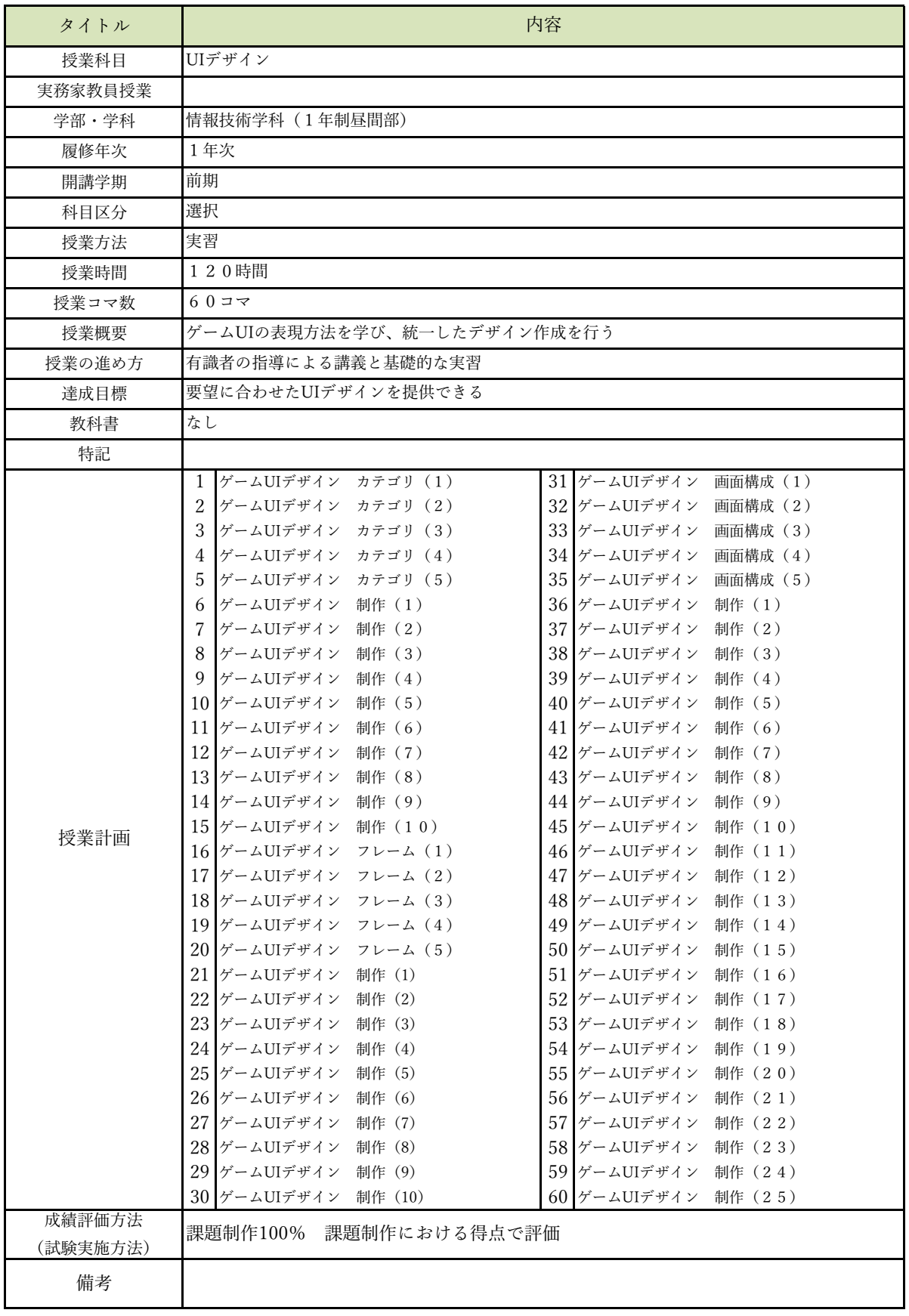

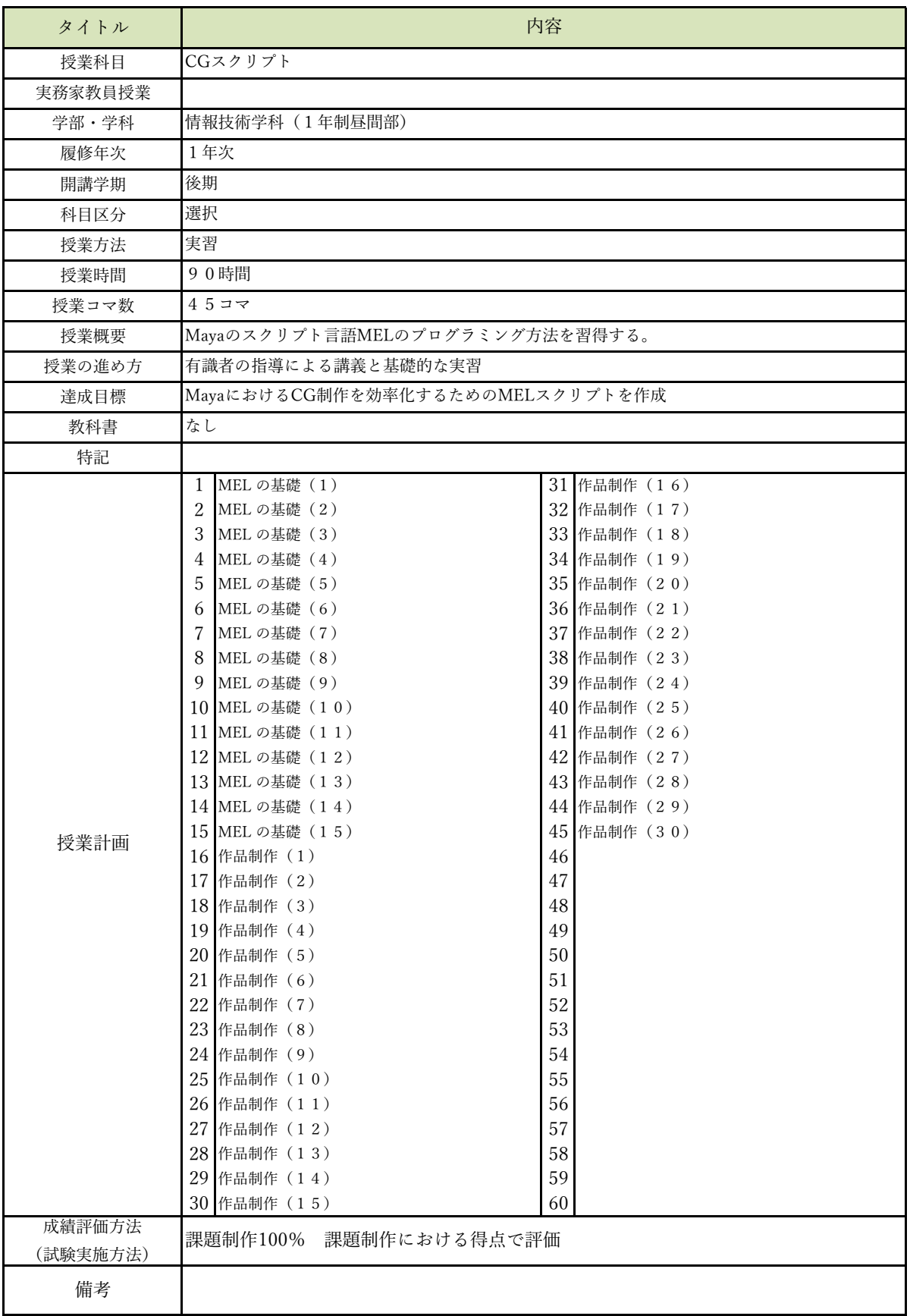

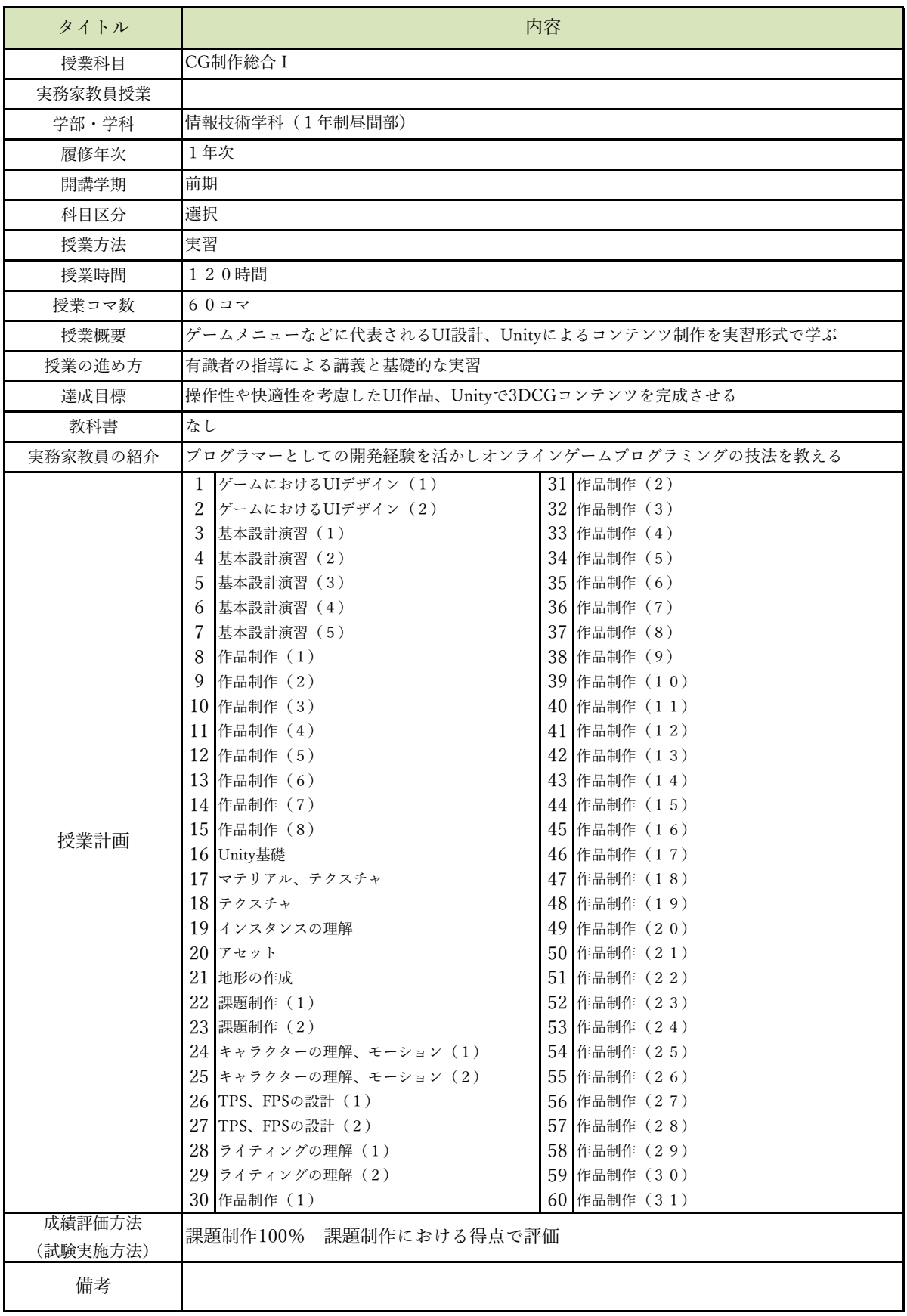

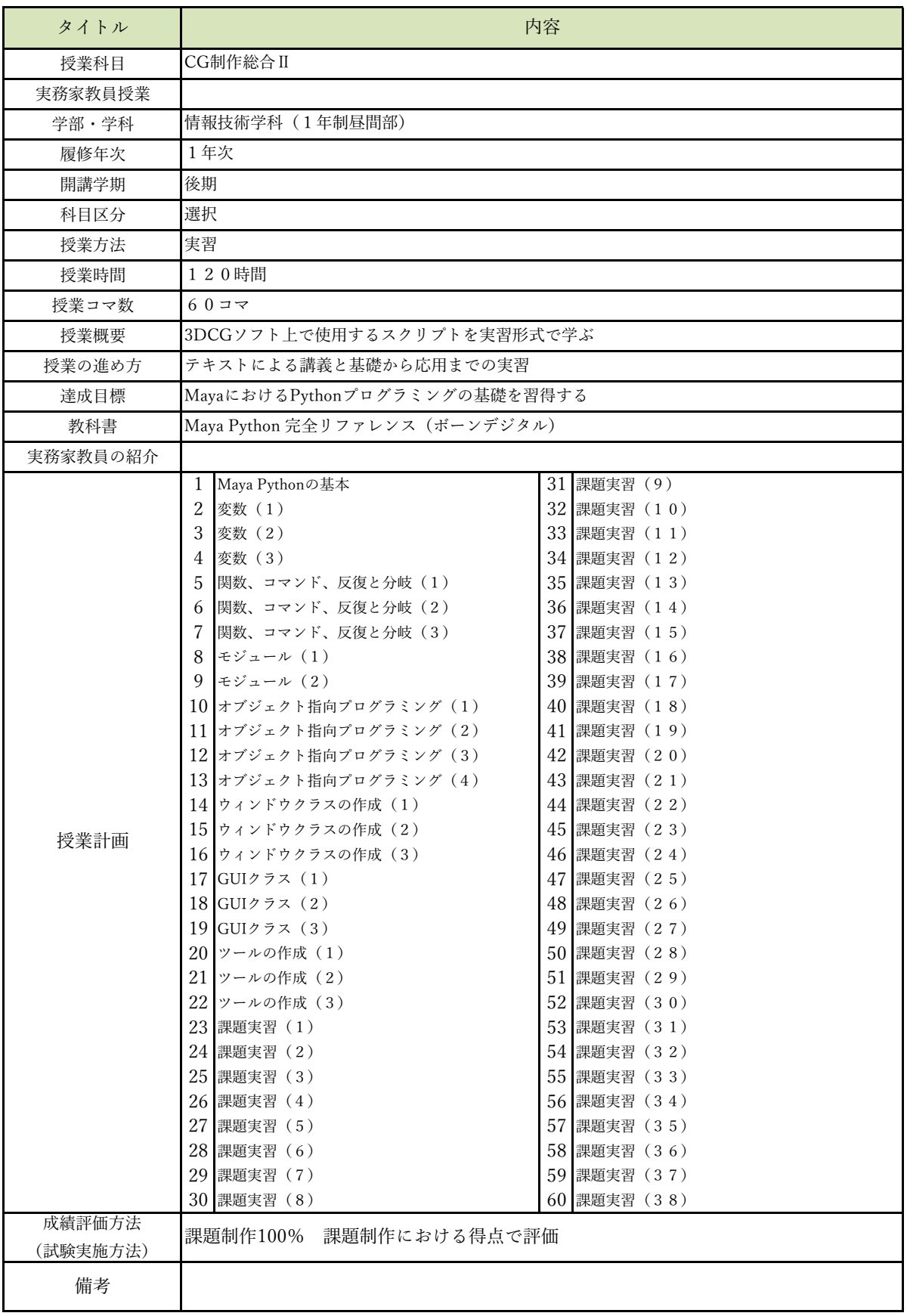

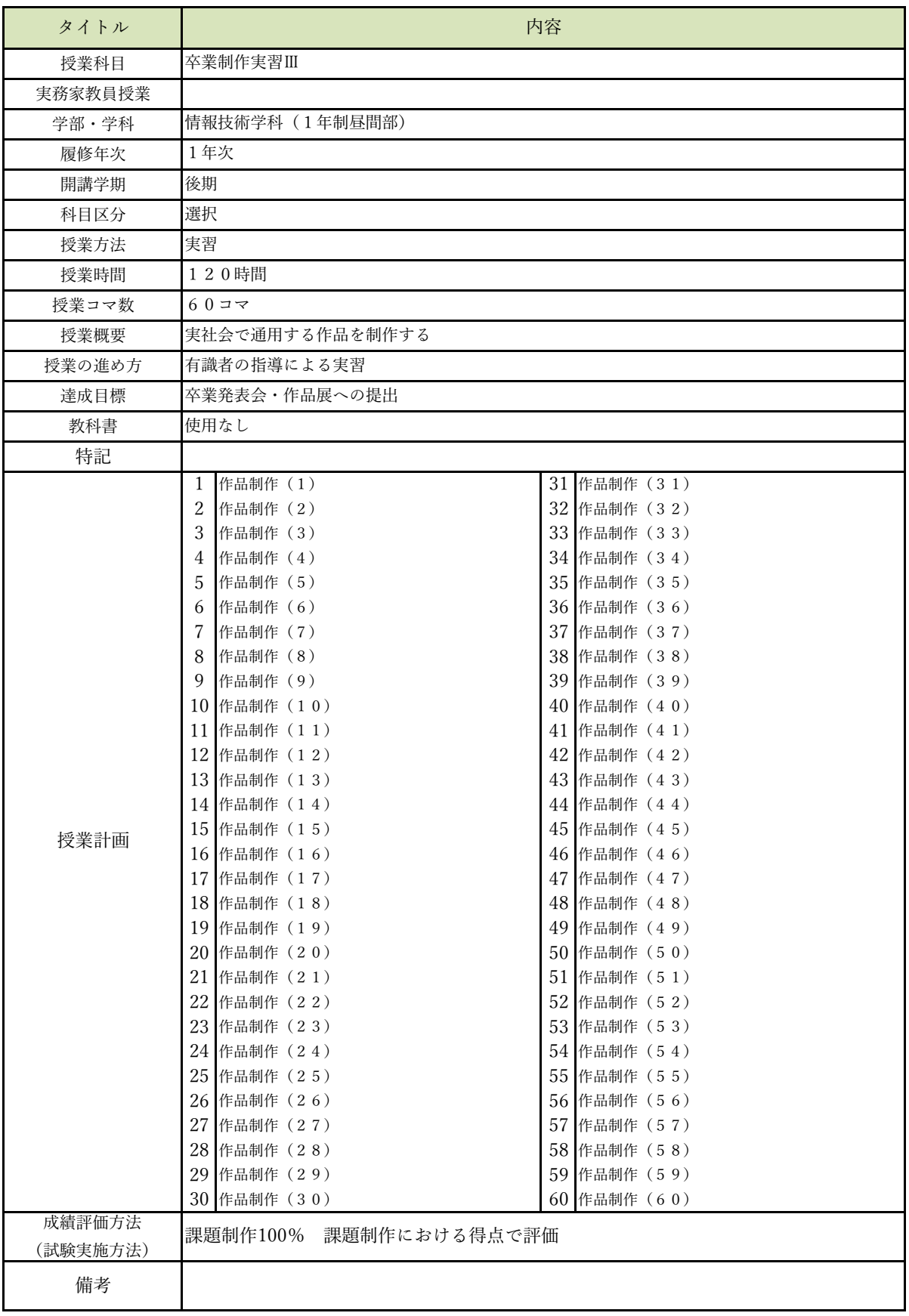

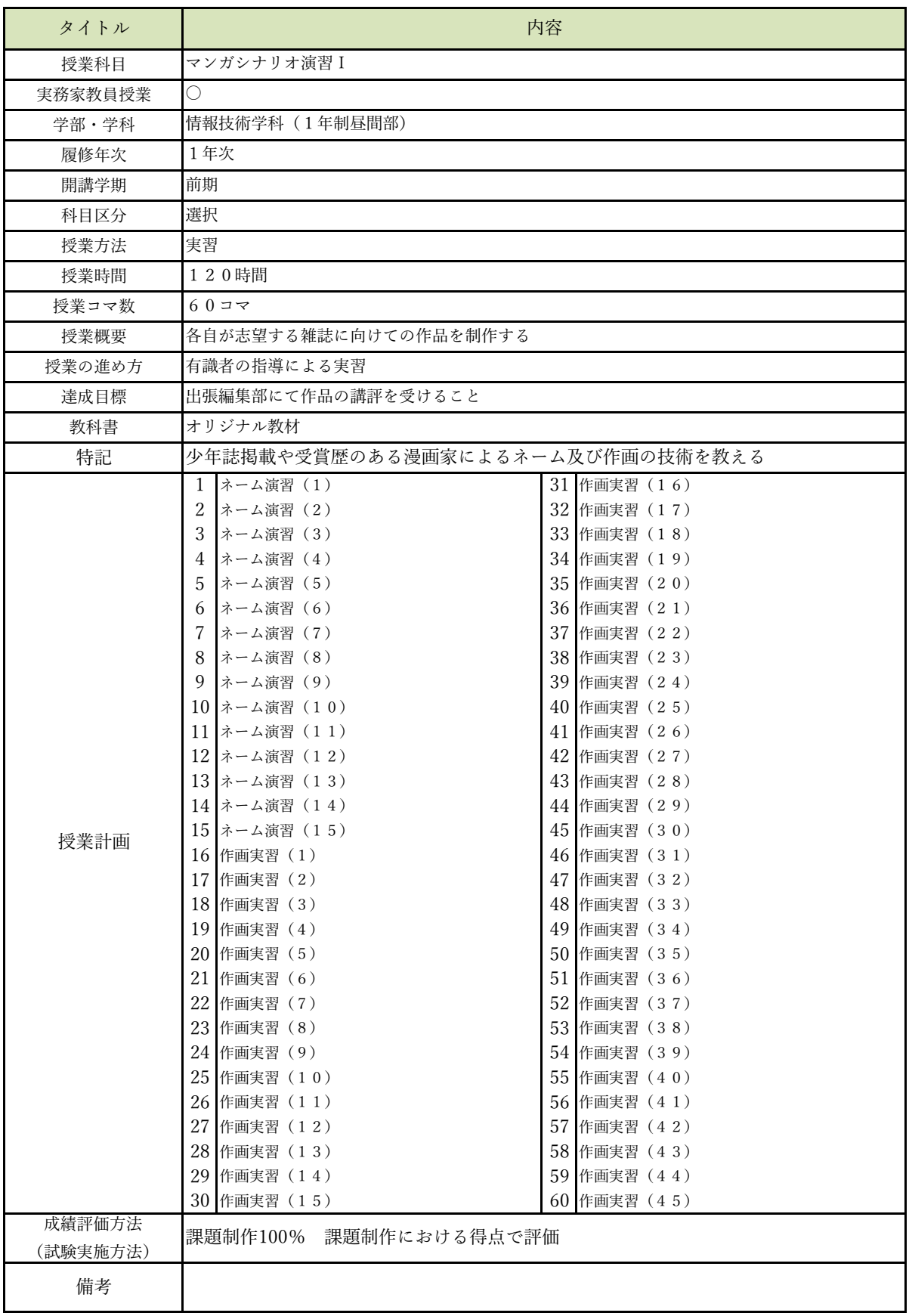

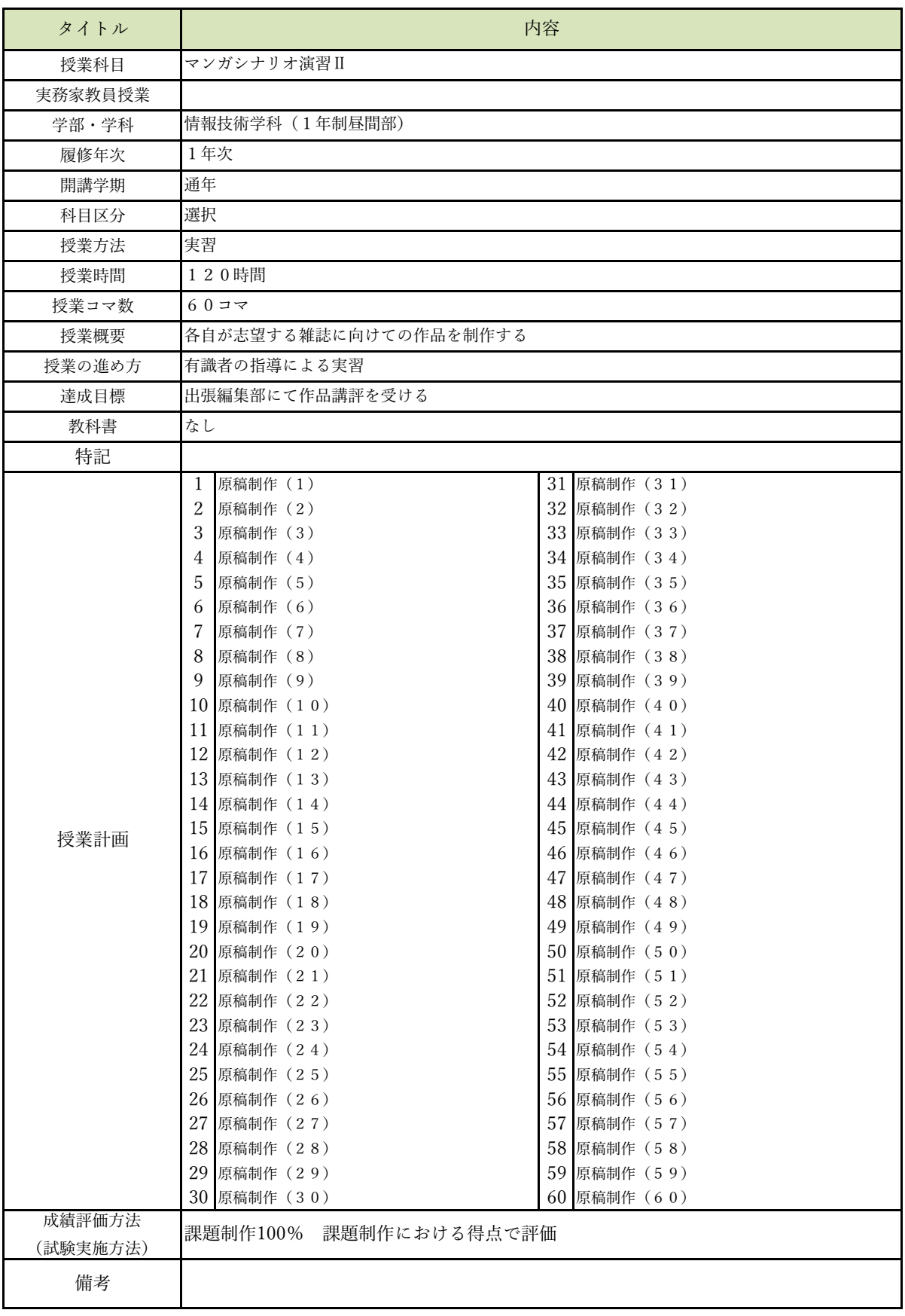

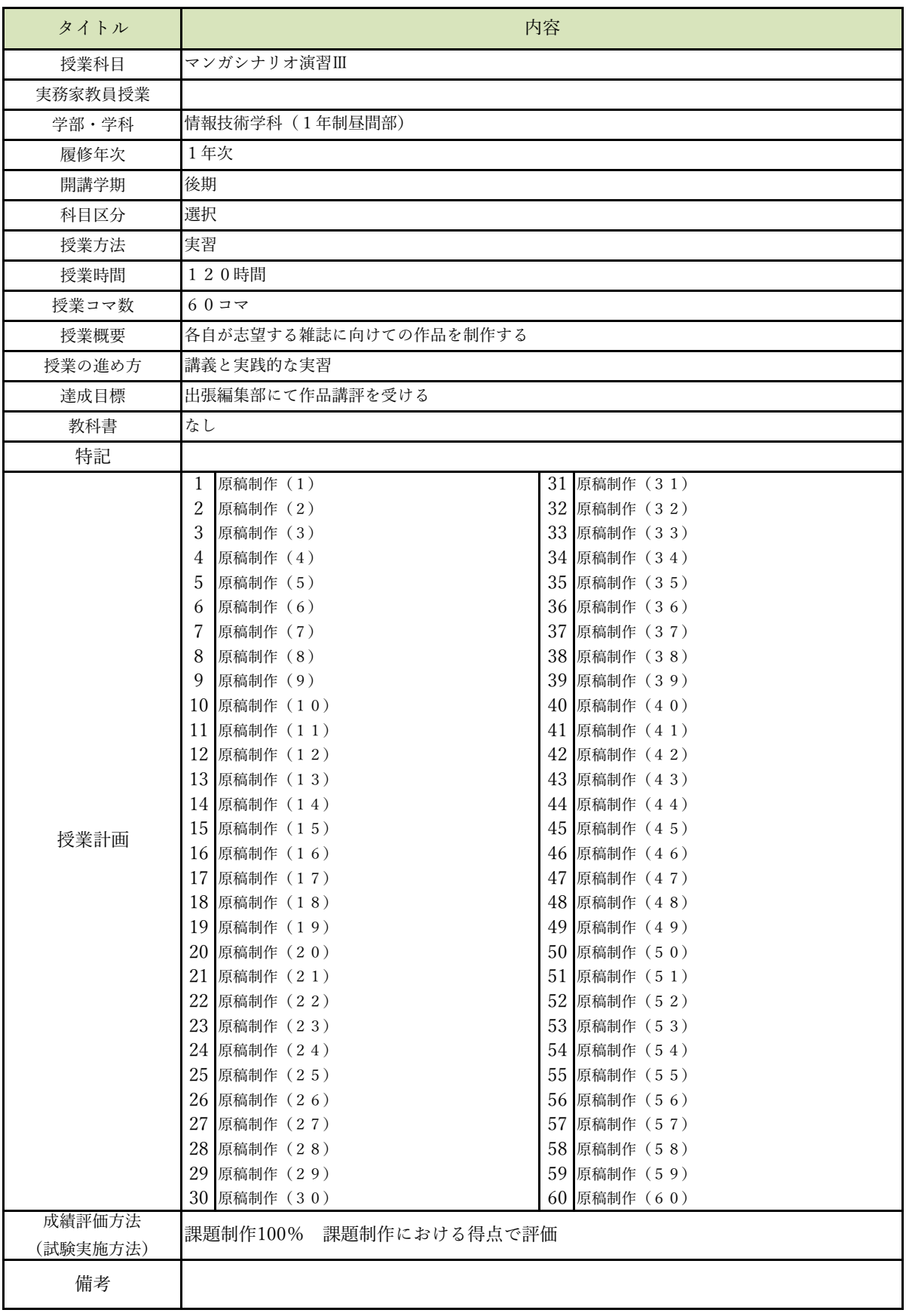

![](_page_17_Picture_373.jpeg)

![](_page_18_Picture_283.jpeg)

![](_page_19_Picture_373.jpeg)

![](_page_20_Picture_283.jpeg)

![](_page_21_Picture_373.jpeg)

![](_page_22_Picture_373.jpeg)

![](_page_23_Picture_373.jpeg)

![](_page_24_Picture_373.jpeg)

![](_page_25_Picture_283.jpeg)

![](_page_26_Picture_373.jpeg)

![](_page_27_Picture_283.jpeg)

![](_page_28_Picture_327.jpeg)

![](_page_29_Picture_373.jpeg)

![](_page_30_Picture_373.jpeg)

![](_page_31_Picture_373.jpeg)

![](_page_32_Picture_352.jpeg)

![](_page_33_Picture_343.jpeg)

![](_page_34_Picture_373.jpeg)

![](_page_35_Picture_283.jpeg)